## 画像送信について パソコンから

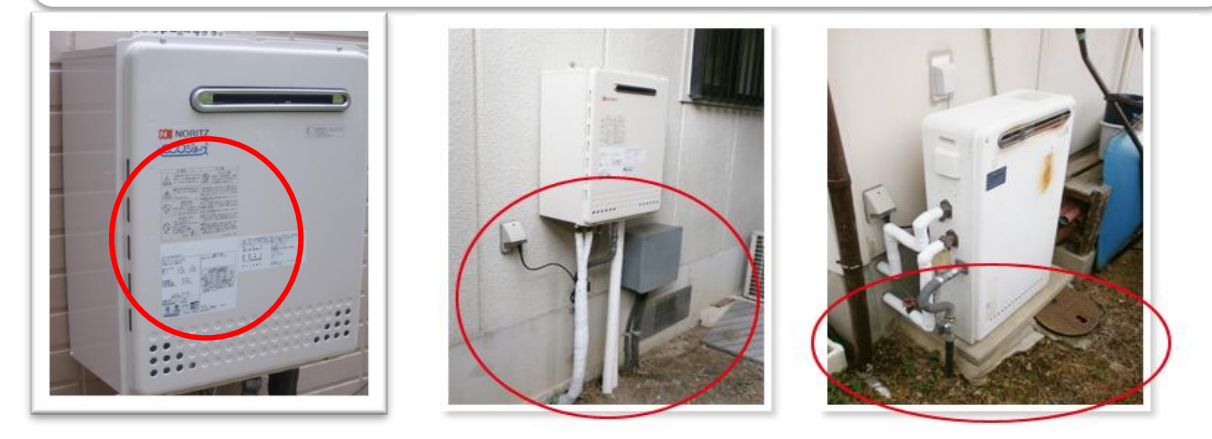

①現在ご使用の型式(本体貼付のシールに記載)もお願いします。 ②給湯器全体と配管と地面(又は廊下)が写るようにしてください。 3前方の余裕(隣のフェンス・塀・壁までの距離)が分かるもので、出来るだけ遠くから 写してください。 ※3枚まで送信できます。

→撮影した画像をパソコンに保存します。

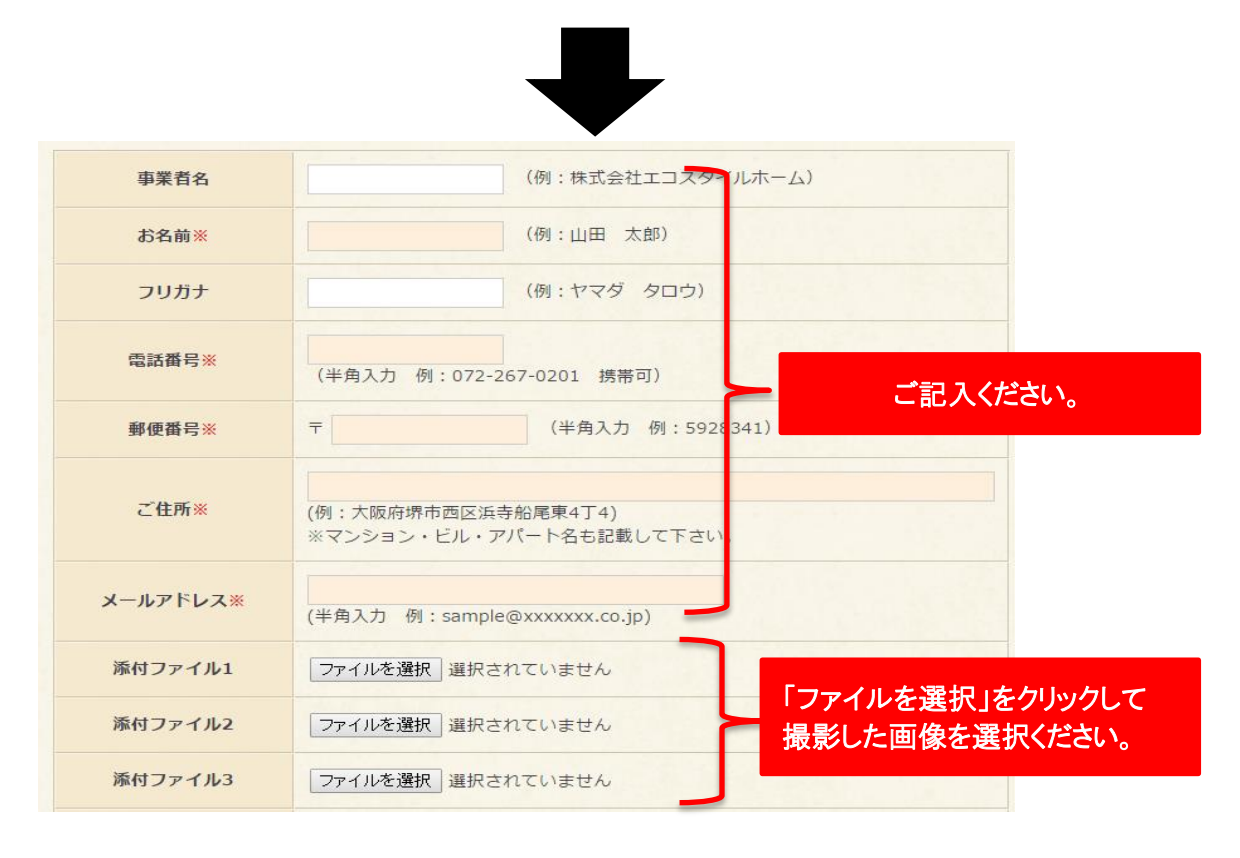

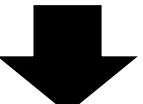

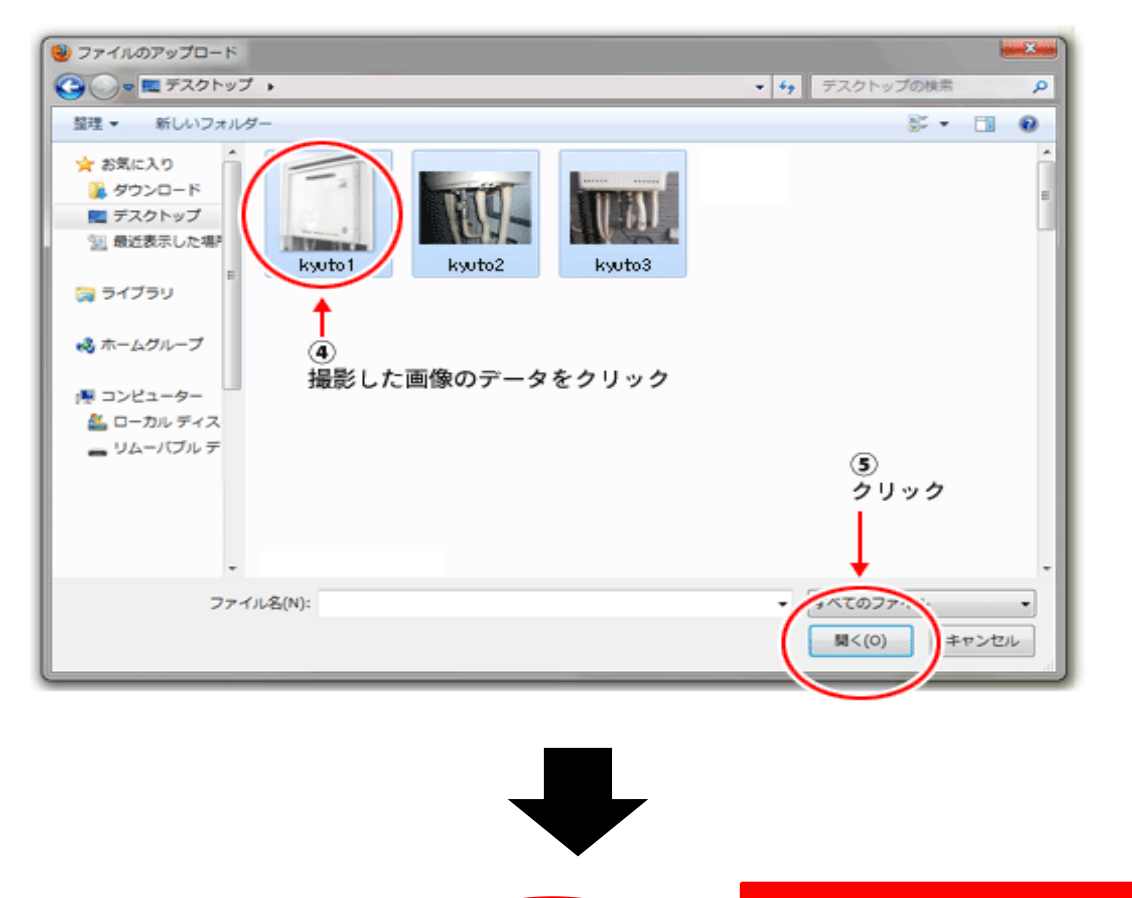

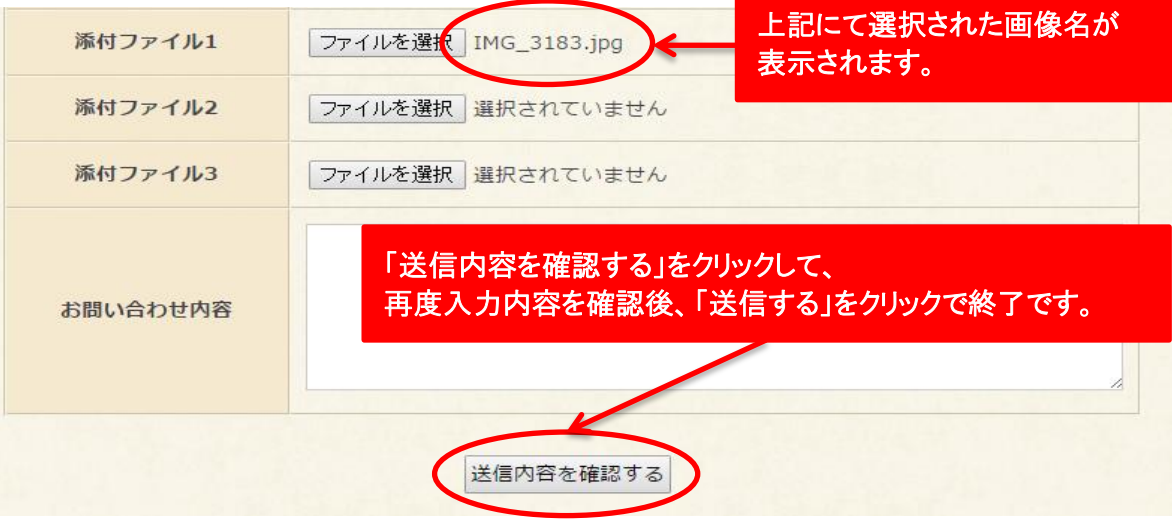

## 画像送信について 携帯から

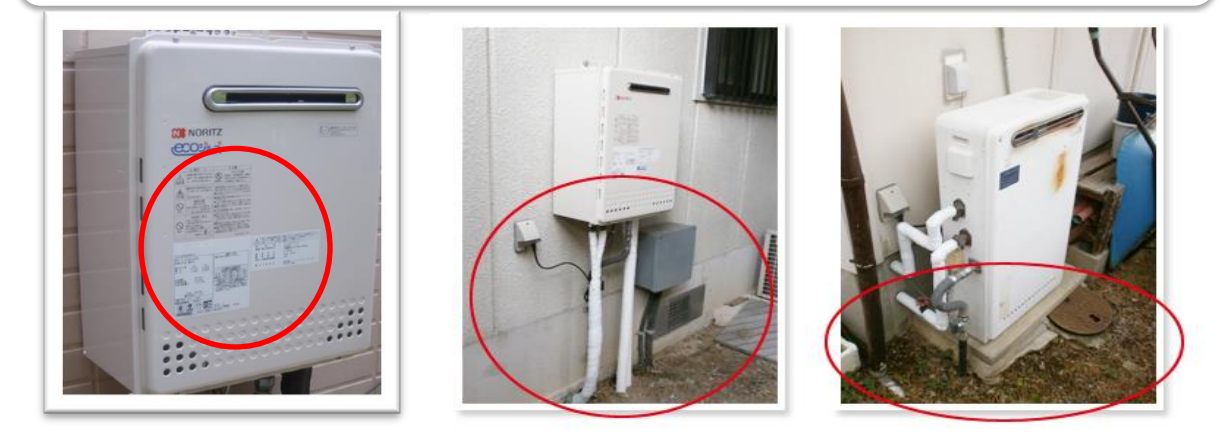

①現在ご使用の型式(本体貼付のシールに記載)もお願いします。 ②給湯器全体と配管と地面(又は廊下)が写るようにしてください。 ③前方の余裕(隣のフェンス・塀・壁までの距離)が分かるもので、出来るだけ遠くから 写してください。 ※3枚まで送信できます。

→撮影した画像をパソコンに保存します。

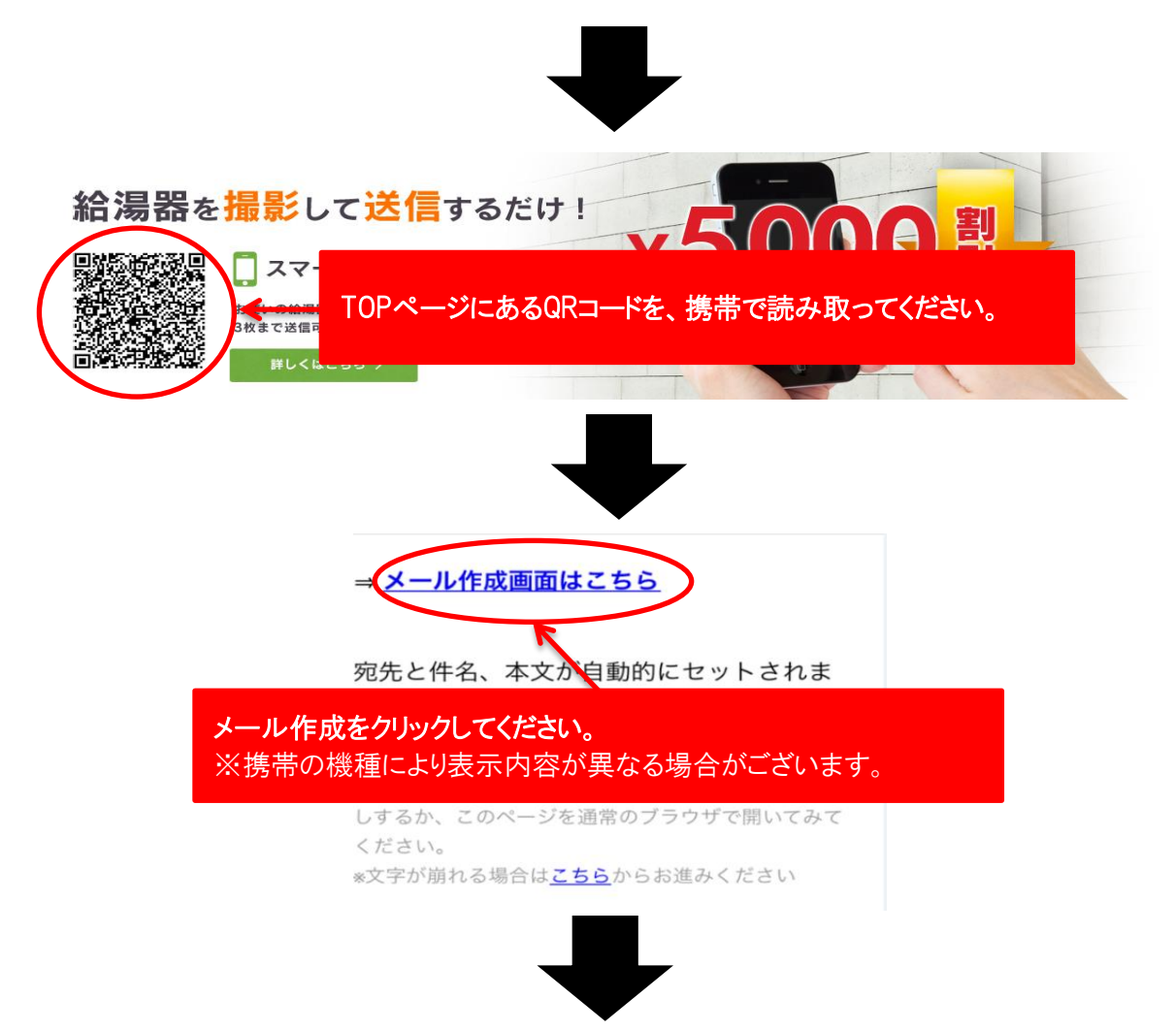

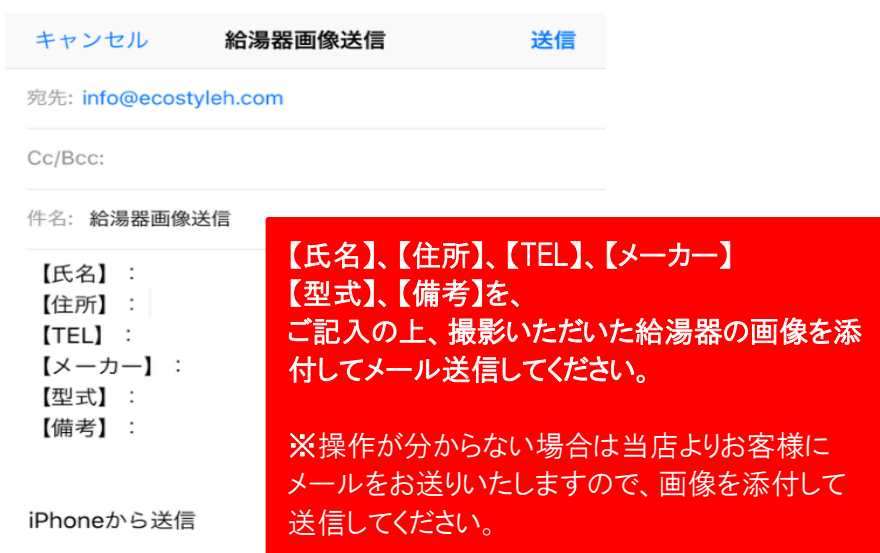